## **DAFTAR ISI**

<span id="page-0-0"></span>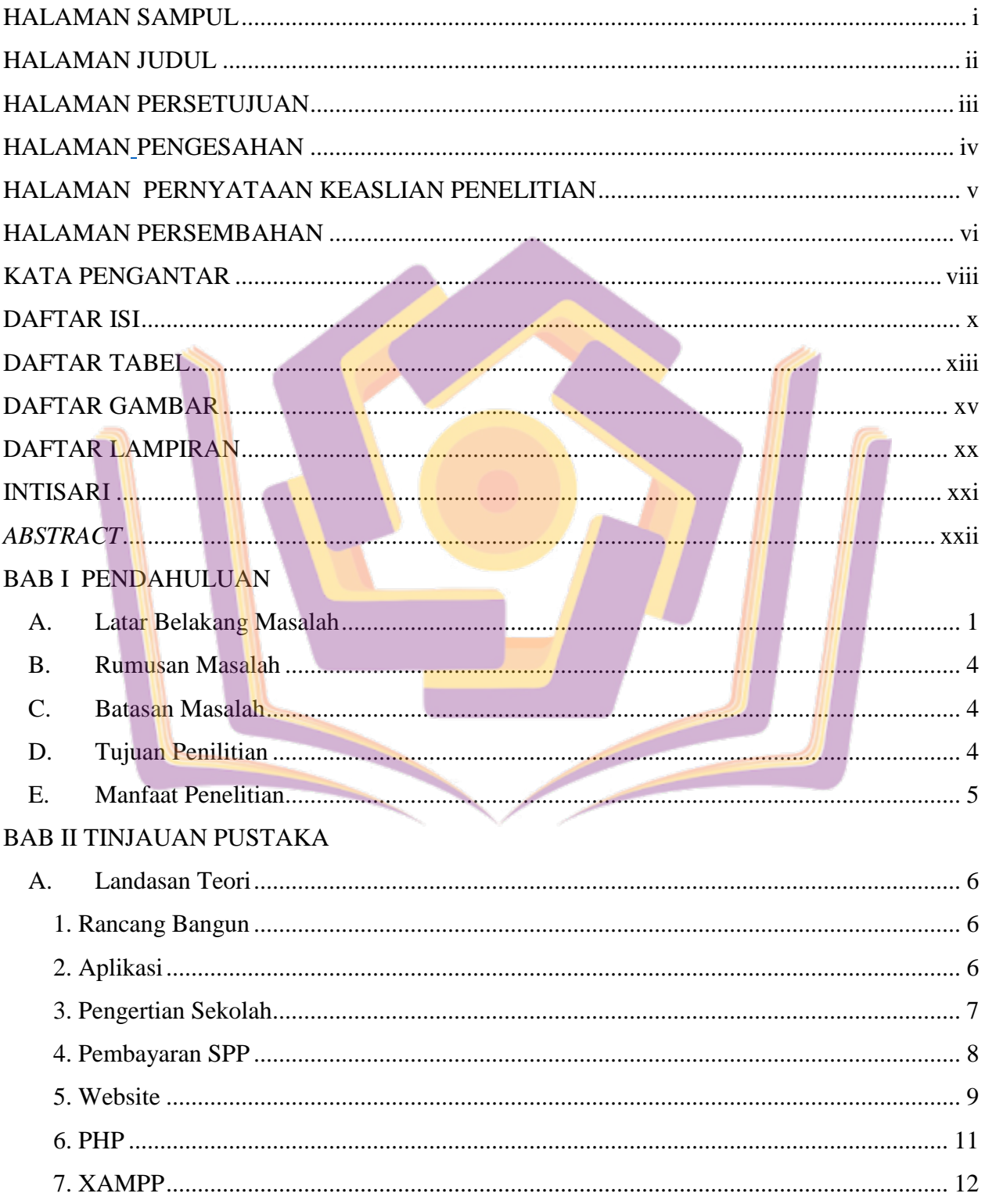

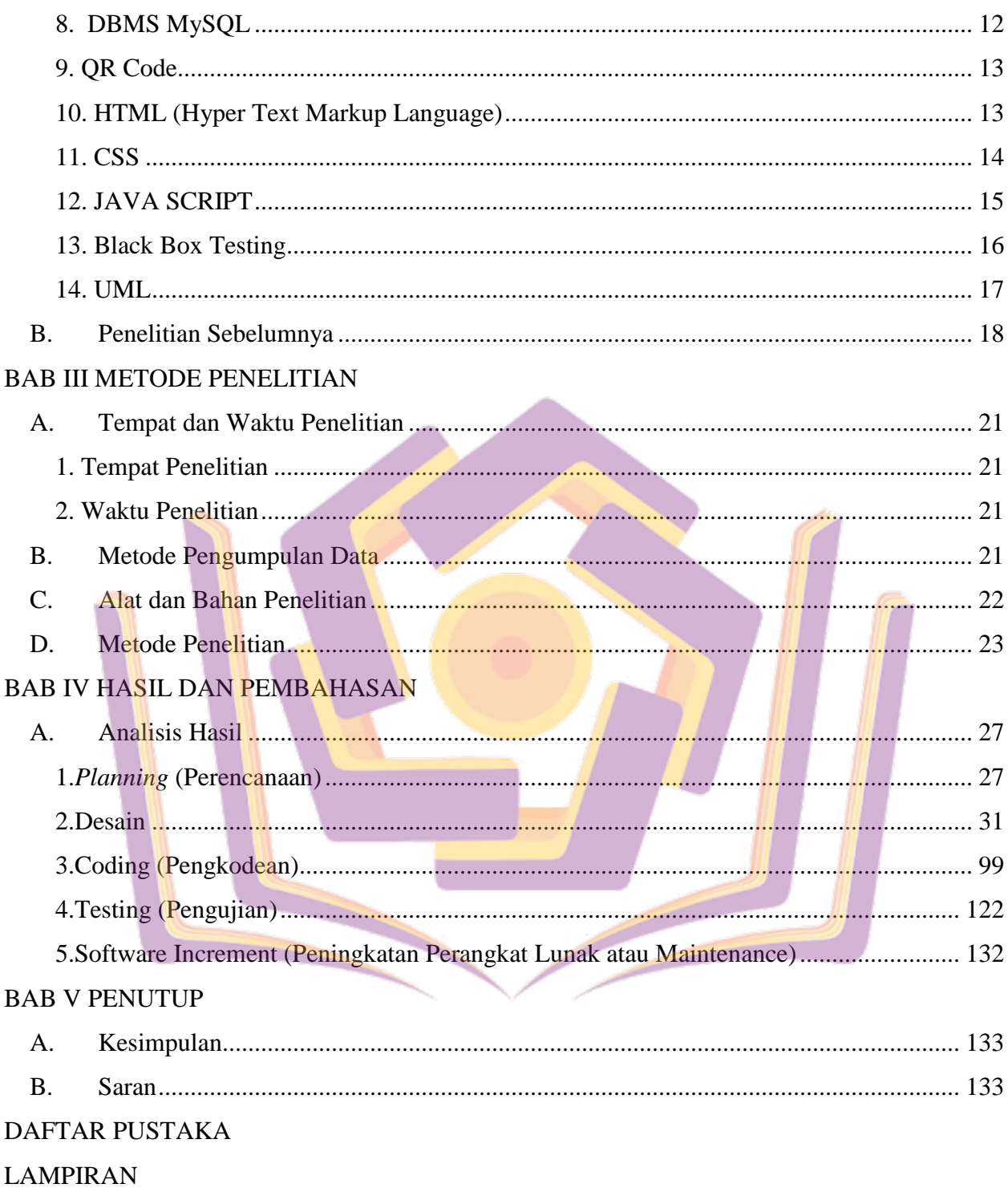

## **DAFTAR TABEL**

<span id="page-2-0"></span>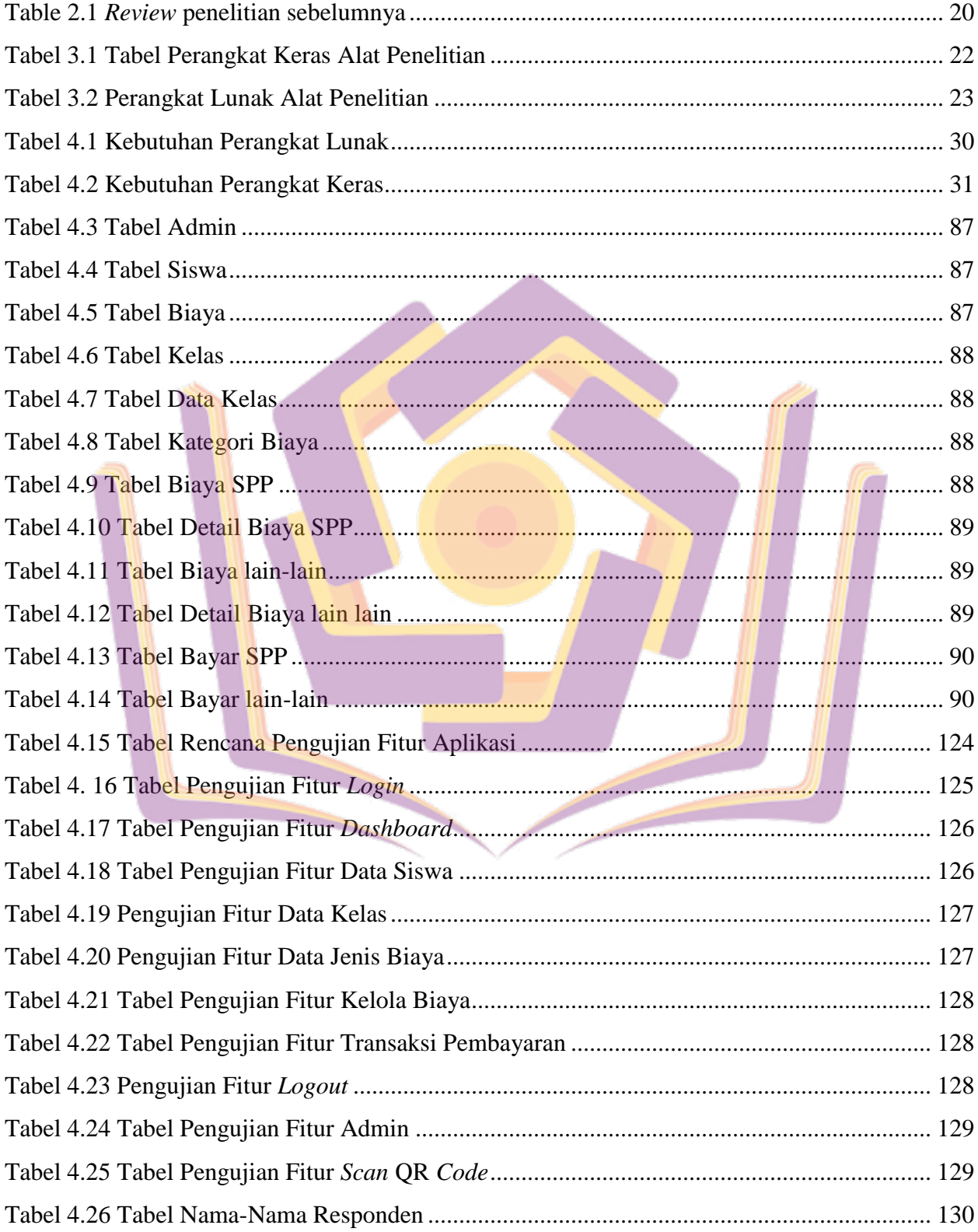

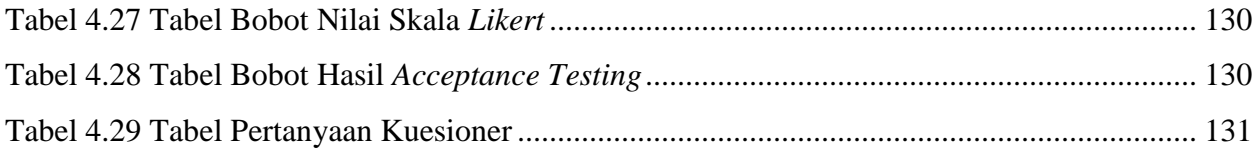

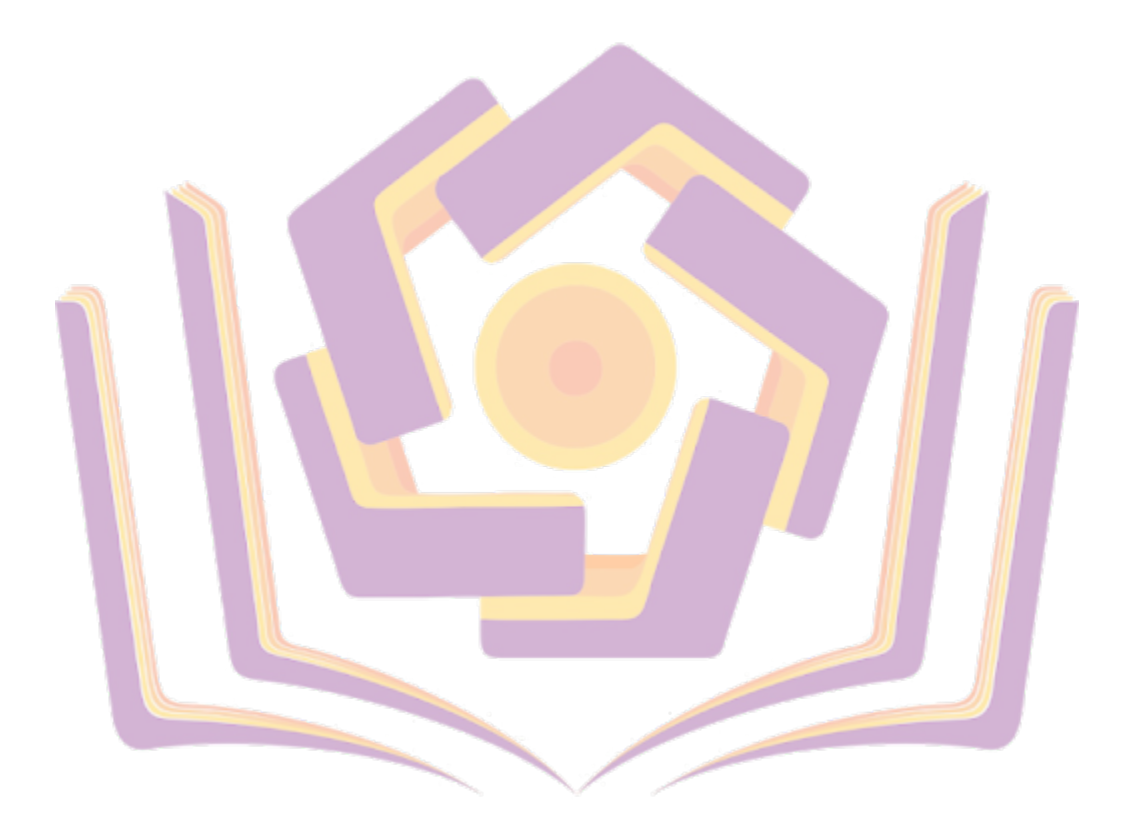

## **DAFTAR GAMBAR**

<span id="page-4-0"></span>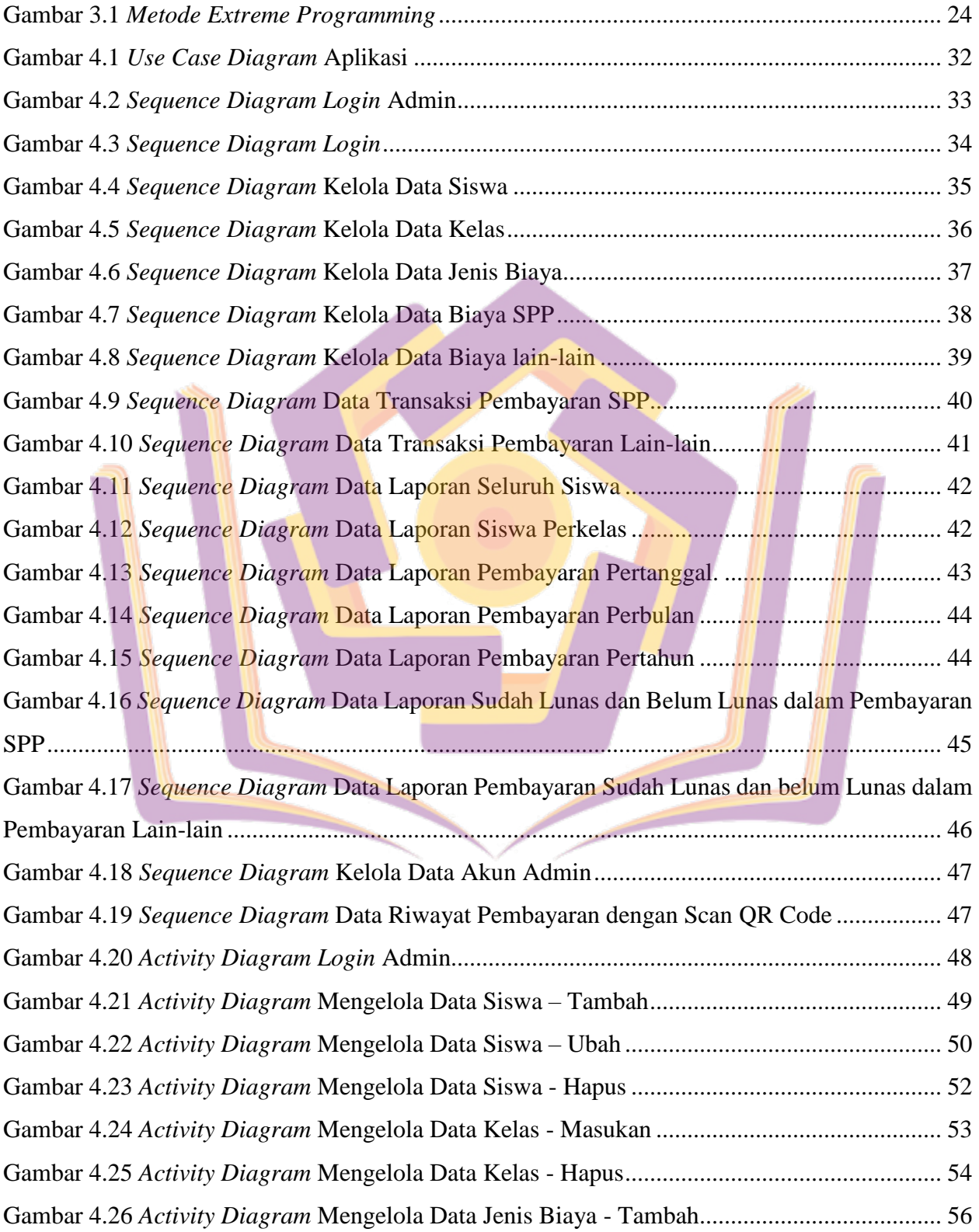

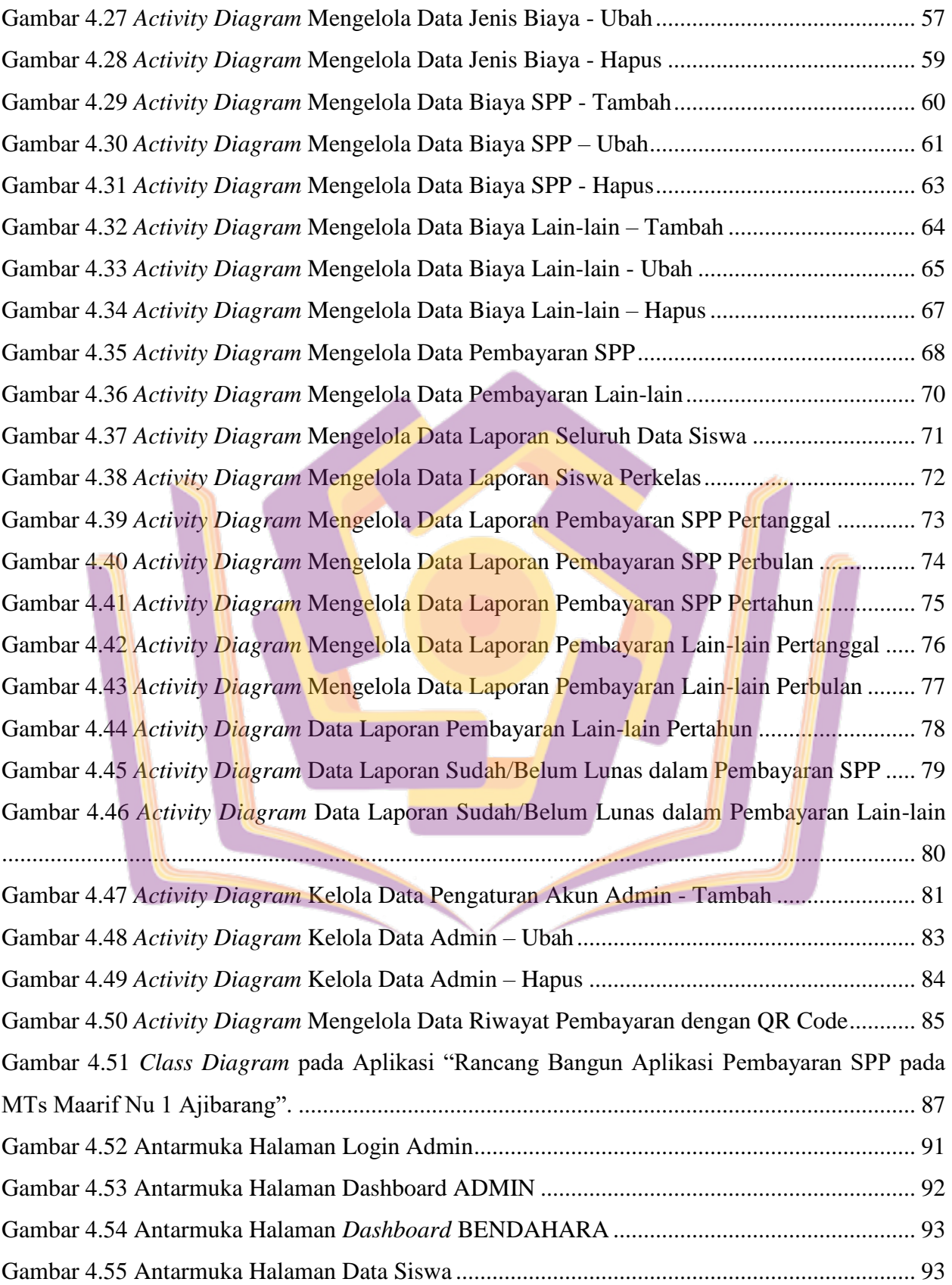

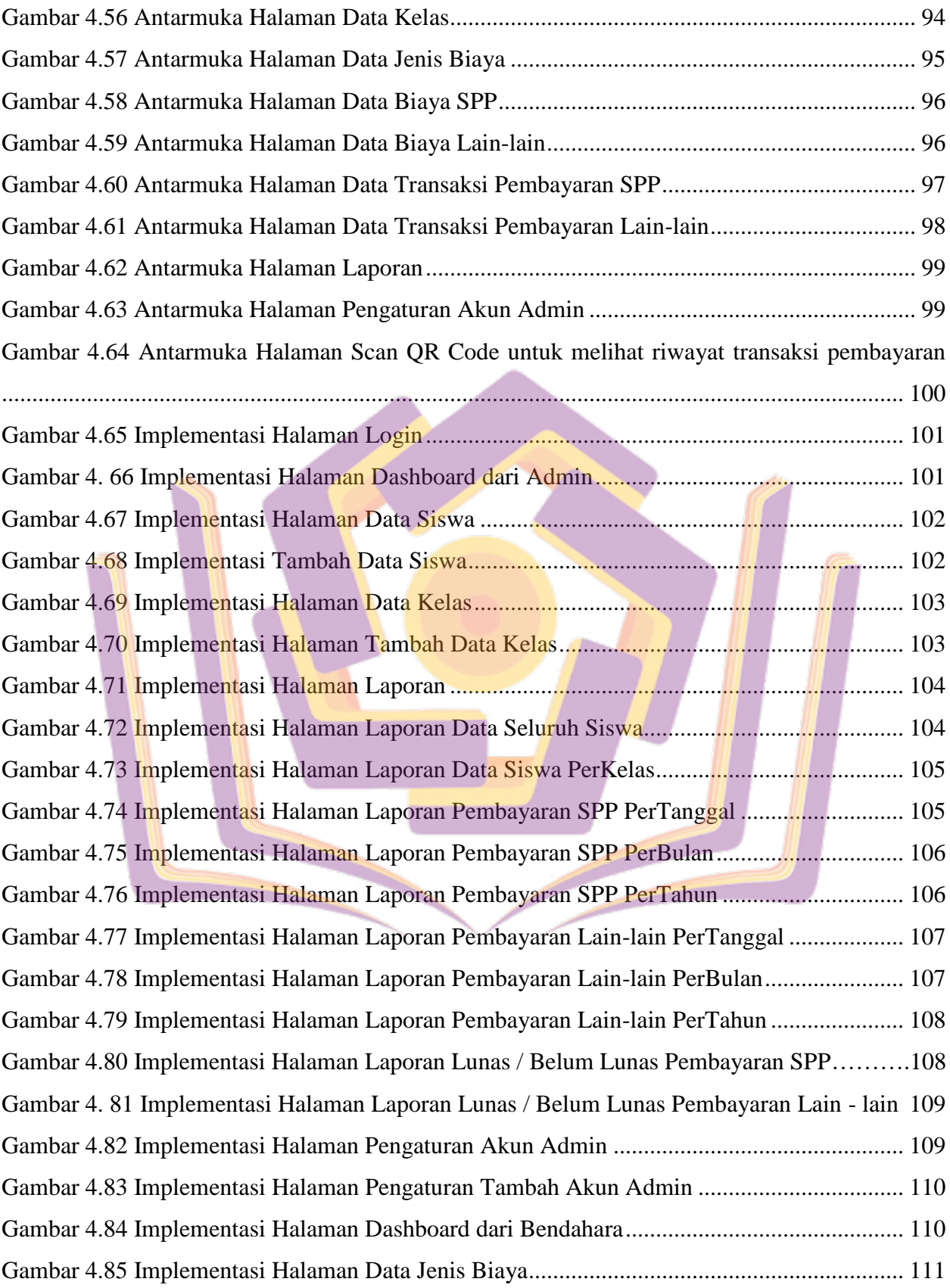

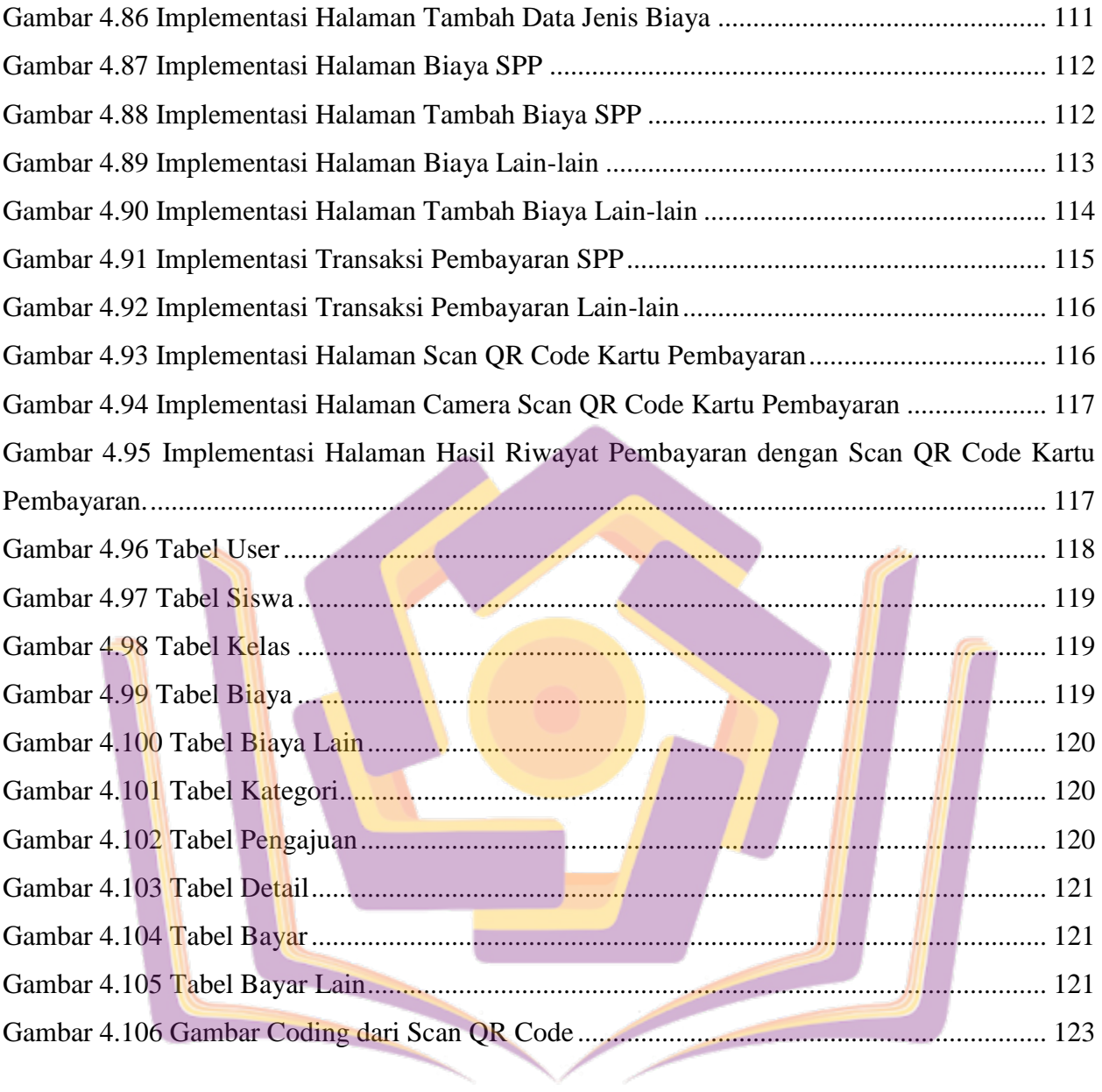

## **DAFTAR LAMPIRAN**

- <span id="page-8-0"></span>Lampiran 1. Surat Keterangan Melakukan Penelitian
- Lampiran 2. Daftar Wawancara
- Lampiran 3. Dokumentasi
- Lampiran 4. *Sourch Code* Aplikasi
- Lampiran 5. Kuesioner *Acceptance Testing*
- Lampiran 6. Kartu Bimbingan Skripsi

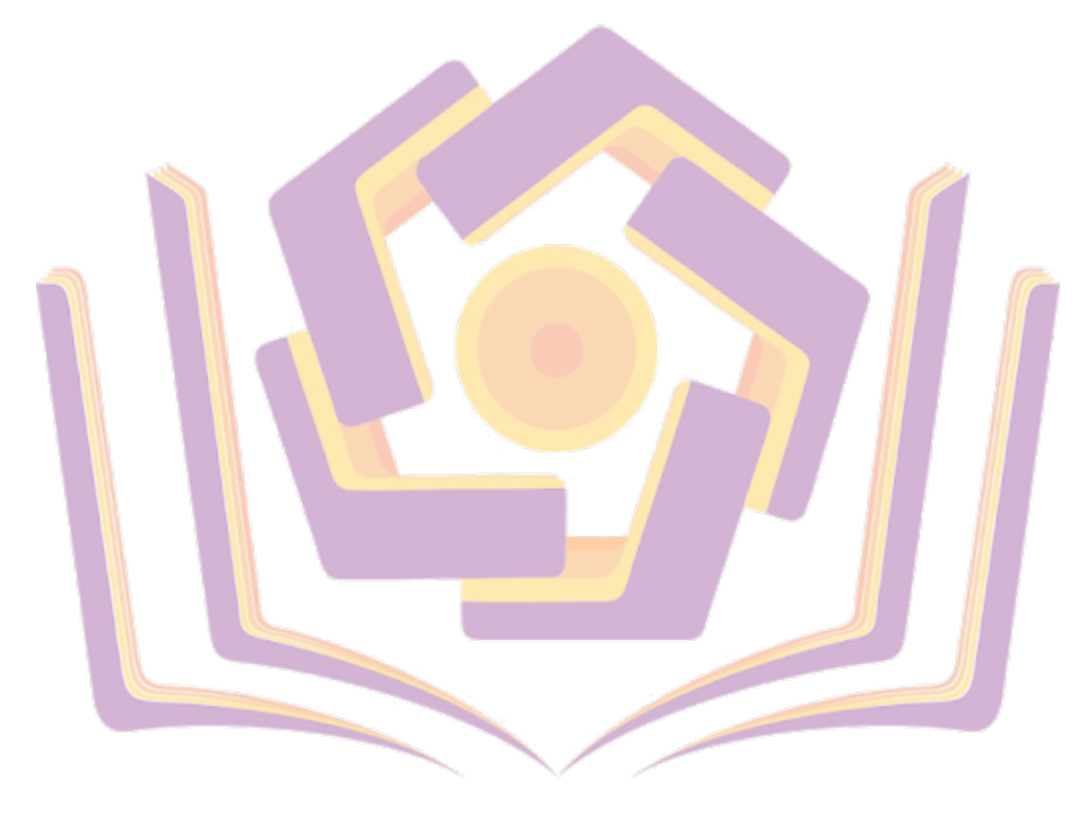